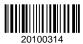

| QP CODE: 20100314 | Reg No | : | •••••                                   |
|-------------------|--------|---|-----------------------------------------|
|                   | Name   | : | *************************************** |

# **BSc DEGREE (CBCS ) EXAMINATION, FEBRUARY 2020**

## **Fifth Semester**

## Core Course - CS5CRT14 - JAVA PROGRAMMING USING LINUX

B.Sc Computer Applications Model III Triple Main, B.Sc Computer Science Model III, B.Sc Information
Technology Model III, Bachelor of Computer Application

2017 Admission Onwards

### C8B6E3EF

Time: 3 Hours Maximum Marks :80

### Part A

Answer any ten questions.

Each question carries 2 marks.

- 1. Differentiate between the operators & and &&.
- 2. Write the syntax of switch case structure.
- 3. Define classes and objects.
- 4. Why multiple inheritance is not supported in Java?
- 5. What is an abstract method?
- 6. Explain one dimensional array with example?
- 7. What is the use of Packages in Java?
- 8. Define a Swing.
- 9. Define ComponentEvent Class.
- 10. Diffrentiate between swing and Jpanel.
- 11. Discuss various steps involved in loading and running a remote applet.
- 12. Differentiate between drawRect() and fillRect() methods.

 $(10 \times 2 = 20)$ 

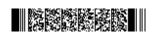

Page 1/2 Turn Over

### Part B

### Answer any six questions.

### Each question carries 5 marks.

- 13. Explain the strucure of Java program.
- 14. Explain the use of nested loop with example.
- 15. What is the significance of constructor overloading?
- 16. How Java implements runtime polymorphism?
- 17. Explain throw, throws & finally with an example.
- 18. Explain how threads are created using Runnable interface.
- 19. Define an Event. List some of the Event Classes defined in Java AWT.
- 20. How to pass parameters to an applet? Explain with Example.
- 21. Briefly explain JDBC Architecture

 $(6 \times 5 = 30)$ 

### Part C

Answer any two questions.

Each question carries 15 marks.

- 22. Explain the history of Java programming language and the main characteristics of Java.
- 23. What is method overloading? Write a Java program to implement the method overloading mechanism.
- 24. Explain in detail about the various methods used for String manipulation. Also include an example program.
- 25. Explain Card Layout and Null Layout and its applications.

 $(2 \times 15 = 30)$ 

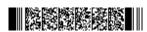